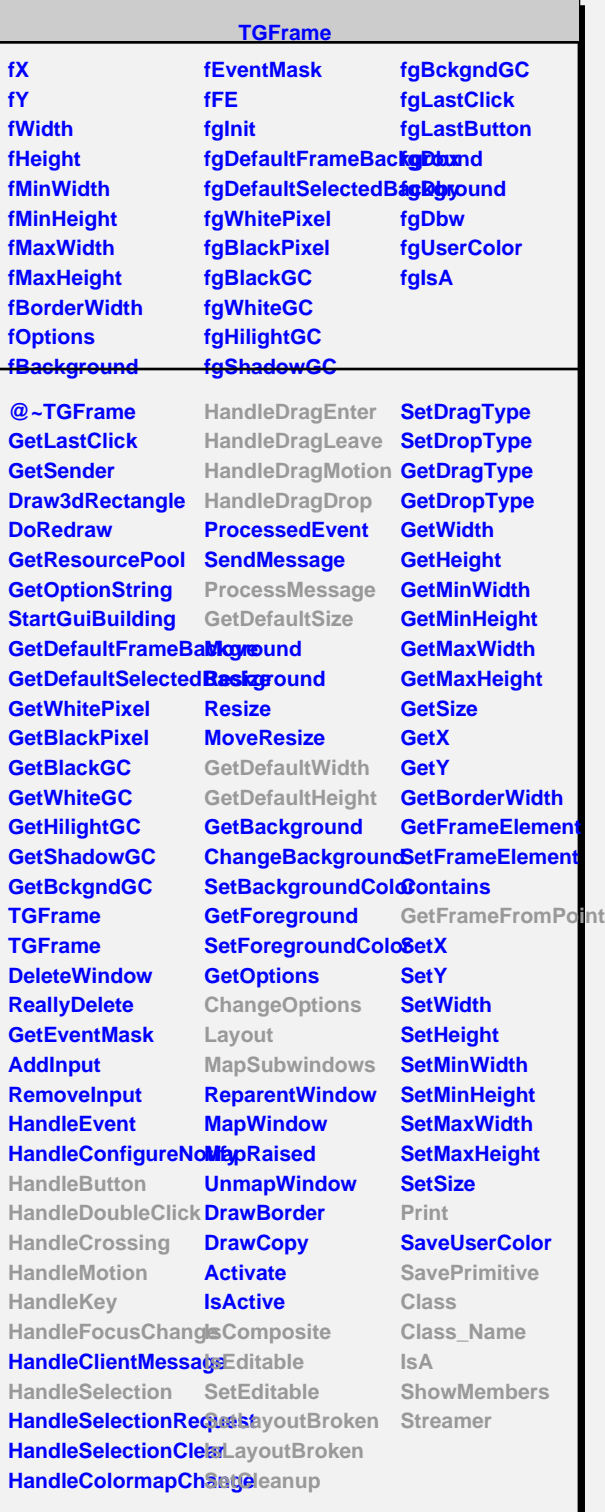

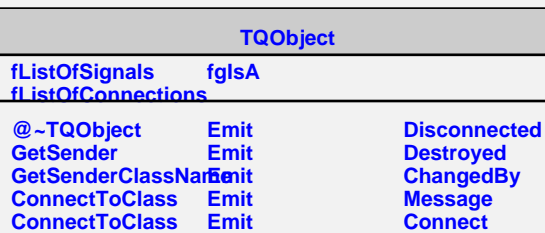

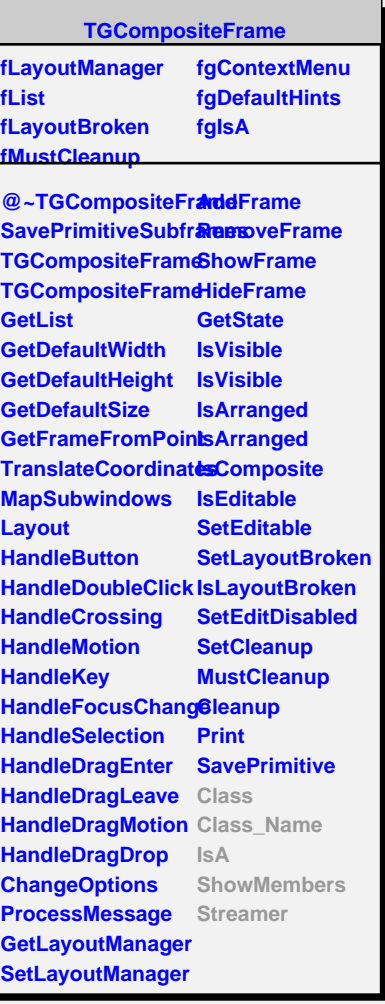

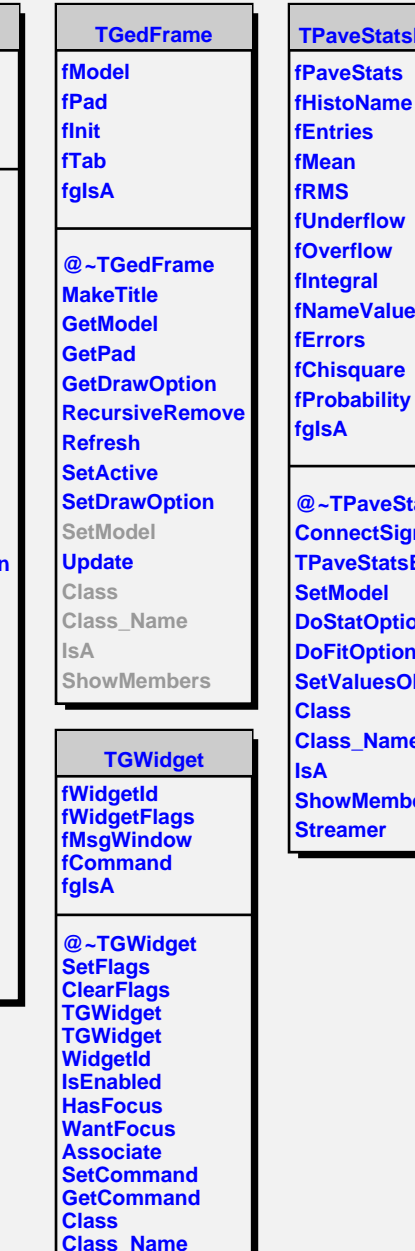

**fMean fRMS fUnderflow Overflow fIntegral fNameValues fErrors fChisquare fProbability fgIsA @~TPaveStatsEdit ConnectSignals2S TPaveStatsEditor SetModel DoStatOptions DoFitOptions SetValuesON** 

**Class Class\_Name IsA ShowMembers Streamer**

**Class\_Name IsA ShowMembers Streamer**

**TPaveStatsEditor fPaveStats**